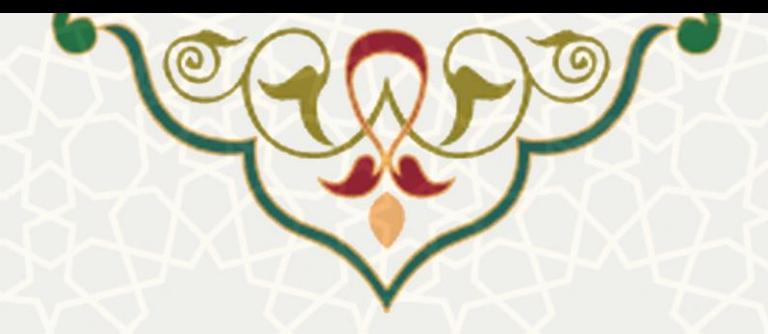

## **فرایند الکترونیکی ارزیابی صالحیت عموم ی کارکنان )کاربران ذیصالح(**

**نام**: فرایند الکترونیکی ارزیابی صالحیت عموم ی کارکنان **متولی**: حوزه ریاست دانشگاه / هسته گزینش **کاربران:** کاربران ذیصالح تعریف شده

**تاریخ استقرار:** 1397 **تاریخ آخرین توسعه:** دی 1400 **تاریخ تهیه مستند:** بهمن 1400 **توسعه و پشتیبانی:** اداره ساما نههای کاربردی مرکز فناوری اطالعات و ارتباطات

> **نسخه برنامه:** 1400 **مستندسازی کد:** بله **مستندسازی دادهها:** خیر

**زبان برنامه نویسی:** PHP **پایگاه داده:** SQL My **فناوری:** LAMP

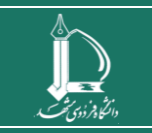

**فرایند الکترونیکی ارزیابی صالحیت عمومی کارکنان )کاربران ذیصالح(** 

**h t t p : / / i c t . u m . a c . i r ارتباطات و اطالعات فناوری مرکز**

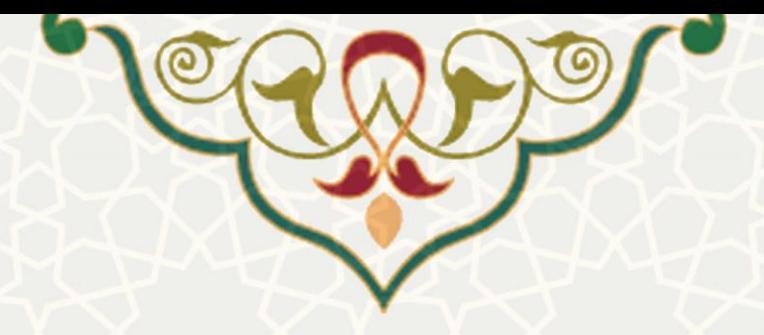

## **-1 معرفی**

در فرایند الکترونیکی ارزیابی صالحیت عمومی کارکنان و به تشخیص هسته گزینش نیاز استت کته برختی افتراد ذیصالح نیز در فرایند و تکمیل فرمهای ارزشیابی همکاری نمایند. به این منظور این سامانه طراحی و پیاده ستازی شده است.

## **-2 ویژگیها**

• امکان دسترسی کاربران ذیصالح به سامانه ارزیابی صالحیت عمومی کارکنان

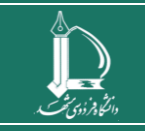

**فرایند الکترونیکی ارزیابی صالحیت عمومی کارکنان )کاربران ذیصالح( h t t p : / / i c t . u m . a c . i r ارتباطات و اطالعات فناوری مرکز**

**صفحه 2 از 4**

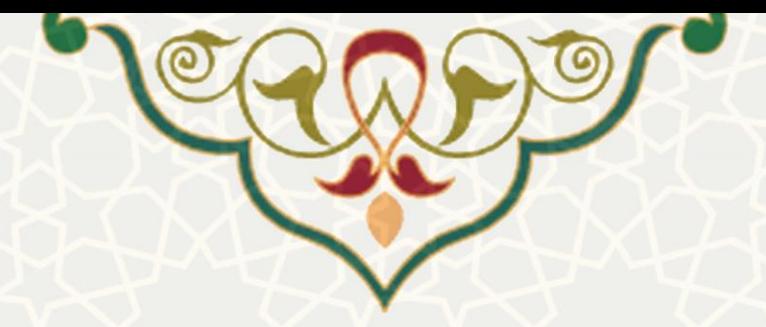

**-3 فرآیندها**

**1-3 – ارزیابی افراد زیرمجموعه** 

به منظور ارزیابی افراد زیرمجموعه که منتسب شده اند، ابتدا با نام کاربری و رمز عبور ارسال شده و پیوند زیتر وارد سامانه شوید (شکل ۱-۳).

[https://pooya.um.ac.ir/hrms\\_portal/assess/SecurityLogin.php](https://pooya.um.ac.ir/hrms_portal/assess/SecurityLogin.php)

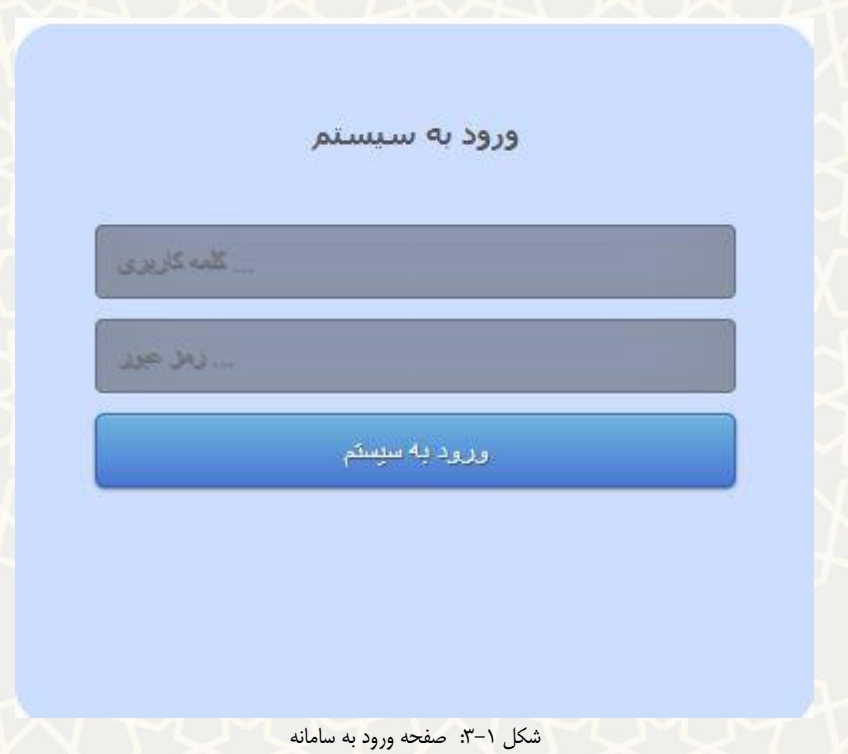

<span id="page-2-0"></span>فهرست افراد زیرمجموعه برای ارزیابی را میتوانید مشاهده نمایید [\)شکل 3](#page-2-1)-2(.

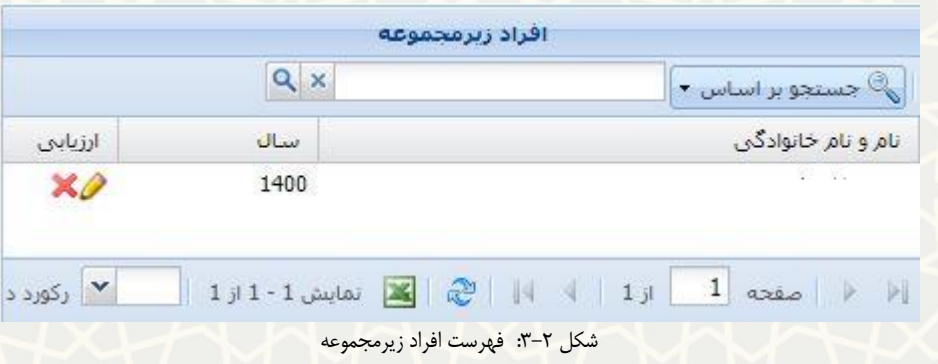

<span id="page-2-1"></span>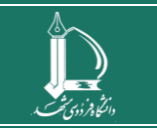

**فرایند الکترونیکی ارزیابی صالحیت عمومی کارکنان )کاربران ذیصالح( h t t p : / / i c t . u m . a c . i r ارتباطات و اطالعات فناوری مرکز**

**صفحه 3 از 4**

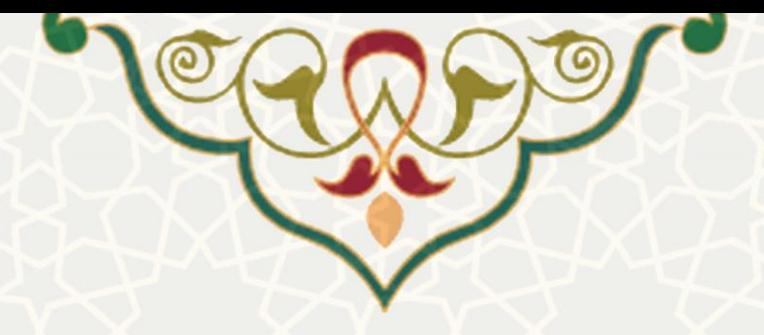

در این صفحه برای مشاهده و تکمیل فرم ارزیابی، را انتخاب کنید [\)شکل](#page-3-0) 3-[3\(](#page-3-0). چنانچه مایل به انصراف از

<span id="page-3-0"></span>ارزیابی هستید را انتخاب کنید.

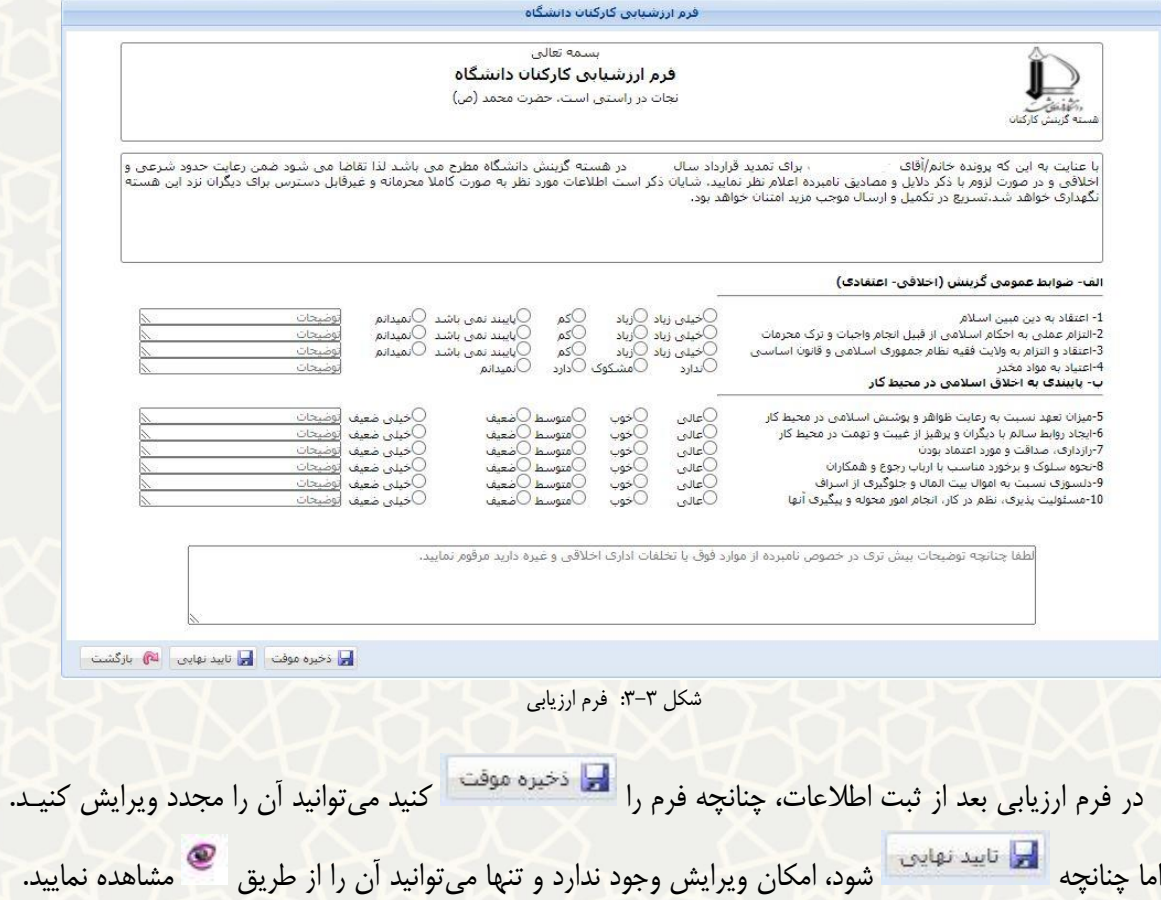

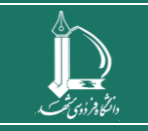

**فرایند الکترونیکی ارزیابی صالحیت عمومی کارکنان )کاربران ذیصالح( h t t p : / / i c t . u m . a c . i r ارتباطات و اطالعات فناوری مرکز**

**صفحه 4 از 4**